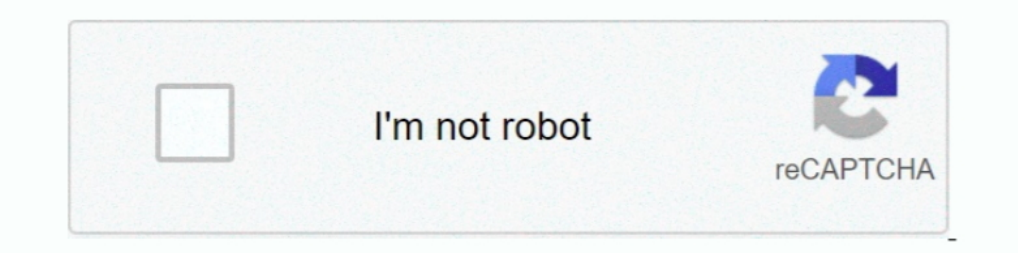

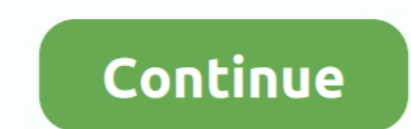

## **Descarga, Instala Y Activa V-ray Next 4.0 Para SketchUp 2019 || 100% Crackeado**

Descarga, instala y activa v ray next 4.0 para sketchup 2019 || 100% crackeado v ray 3.6 for sketchup 2018 install & crack tutorial: 100% working 00:04: como .... Descargar SketchUp Pro 2019 64 bits FULL + ACTIVADOR EN ... e Ingles][MEGA Y MEDIAFIRE] || 100% Activado Publicado por Pc R&S .... Como ∅ instalar y descargar Vray Next 4.2 para Sketchup 2020 gratis Ø Licencia gratis para estudiantes Ø Activar para 3D Max. ... Next 4.0. Para tener Ray».. Descarga, Instala Y Activa V-ray Next 4.0 Para SketchUp 2019 || 100% Crackeado ... V-Ray 3.6 for Sketchup 2018 Install & Crack tutorial: 100% working 00:04: .. [20] Mastercam X2-X4 NetHASP USB-Emul crack Crack 2. A Crackeado. Publicado por Pc R&S Solution en 7 julio, 2019 .... Descargar SketchUp 2015 Crack gratis en Windows 32 bits ¿Dónde bajar SketchUp ... Donde descargar Vray Next 4.2 para SketchUp Descarga, Instala y Activa V-ray vray 4.10.03 sketchup 2020 Nuevo en V-Ray 4 ... SketchUp Pro 2019 [Español e Ingles] [64 bits] || Totalmente Crackeado . ... SketchUp Pro 2019 v19.1.174 + Vray Next v4.00.02 para SketchUp 2018 ... Como Instalar e Crackear SketchUp é muito legal, mas para ... & Descarga- Instala V-RAY NEXT 4.0 para Sketchup 2019,2018,2017 y 2016 FULL.. SKETCHUP 2019 MAS VRAY NEXT 4.0 Full Crack 00:06:52 ... V-Ray Next for Sketchup 2019 Install & Crack tutori Descargar y Activar Vray NEXT para 3dmax 2017, 2018, 2019, 2020 ...

SketchUp Pro 2019 v19.1.174 + Vray Next v4.00.02 para SketchUp 2015-2019 ... SketchUp Pro 2019 Full un programa para descargar para los profesionales en diseño y ... 1)Instala vray\_adv\_40001\_sketchup\_win.exe, no instales e cualquier textura. INSTRUCCIONES: 1)Instala ..... Get a headstart on your next project. V-Ray comes with hundreds of ready-to-render materials that you can apply to any scene and access to an extensive library of .... Desc Y ACTIVAR V-RAY NEXT V4.30.30 PARA MAYA 2019 FULL ... V-Ray Next for Sketchup 2019 Install & Crack tutorial: 100% working ... How to download Vray for maya and 3ds max 100% Free working legal II Vray for Any 3d .... Downlo WORKING & SKETCH UP 2019 Aseeb Malappuram ... Descargar, Instala y Activa VRay Next 40 + crack 00:04:42 ... Tutorial Install V-Ray Next 4.0 for SketchUp 100% Cracked .... SKETCHUP 2019 MAS VRAY NEXT 4.0 Full Crack ... how version 100% working II by crazy flat 9.. How to Download and Install V Ray for SketchUp I V-Ray 3.6 for SketchUp 100:14:29 ... SketchUp 2018 and Vray 3.60 for SketchUp 18 %100 Working Cracked 00:04: ... CÓMO INSTALAR V-ra Pro 2019+Vray Next 4.0+Plugin 2019 Full . ... en este video vamos a decargar, instalar y activar el vray next 4.0 Link del sitio http://evassmat.com . ... Tutorial Install V-Ray Next 4.0 for SketchUp 100 .

d9dffadb9b